BUZZ CHRONICLES > CODING Saved by @naileshmaheta See On Twitter

# Twitter Thread by Sukriti Macker

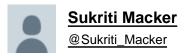

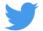

## Want to start with SQL? It can be your first step into the programming world!

## Top resources for SQL! ■■

1■ SQL Course by DataCamp Only 4 hours long!

Link: https://t.co/F2J548jxi4

2■ SQL Course by KhanAcademy The course covers basic to advanced topics.

Link: https://t.co/AuZO59I2TL

3■ SQL by W3Schools This is a SQL resource that you will turn to time and again. It covers everything you can learn about SQL.

Link: https://t.co/66b9YOIJ5J

4■ SQL by FreeCodeCampBeginner-friendly SQL Course.4 hours long tutorial only!

Link: https://t.co/ILETXhWU4f

5■ SQL by Edureka Amazing SQL course that covers all the basics to get you started.

Link: https://t.co/NM64rKwq4j

6■ Introduction to Databases and SQL Querying No pre-requisite is required, and it is beginner friendly! 7■ I have also created a beginner-friendly thread for anyone who wants to learn SQL.

#### Link: https://t.co/X6s1vqMQjA

Hey, here is a compiled version of how to proceed with SQL in a non-threatening way. :)

SQL is fun, easy to grasp and can kick start your programming journey. Learn something for fun and satiate your curiosity. \U0001f4da

A Beginner-friendly guide to begin your SQL Journey! \U0001f9f5\U0001f447

- Sukriti Macker (@Sukriti\_Macker) June 29, 2021

If you like my efforts, please follow me and retweet the first tweet to spread the knowledge.

### Happy Learning!